## Activity 12- Lets render

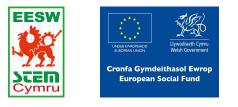

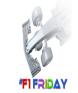

You are going to use the render tool. Rendering allows your to make your drawing into a realistic image.

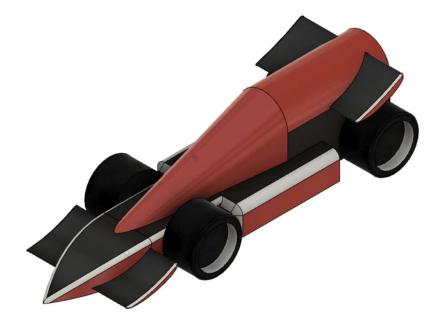

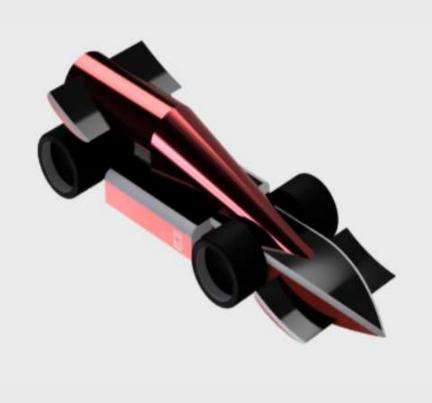

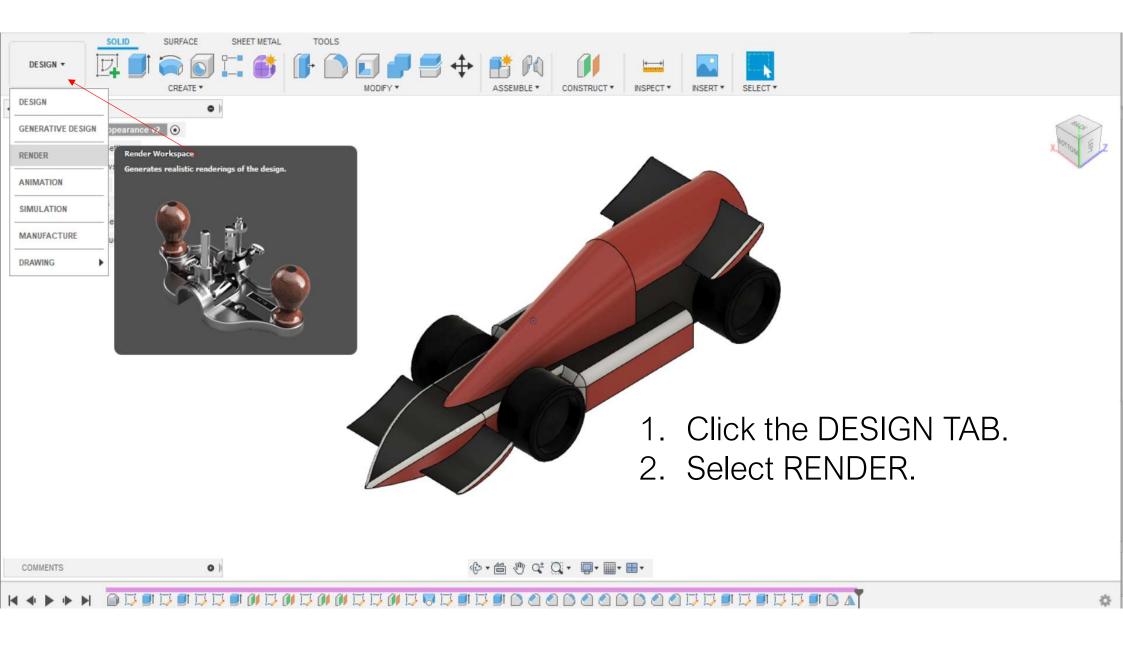

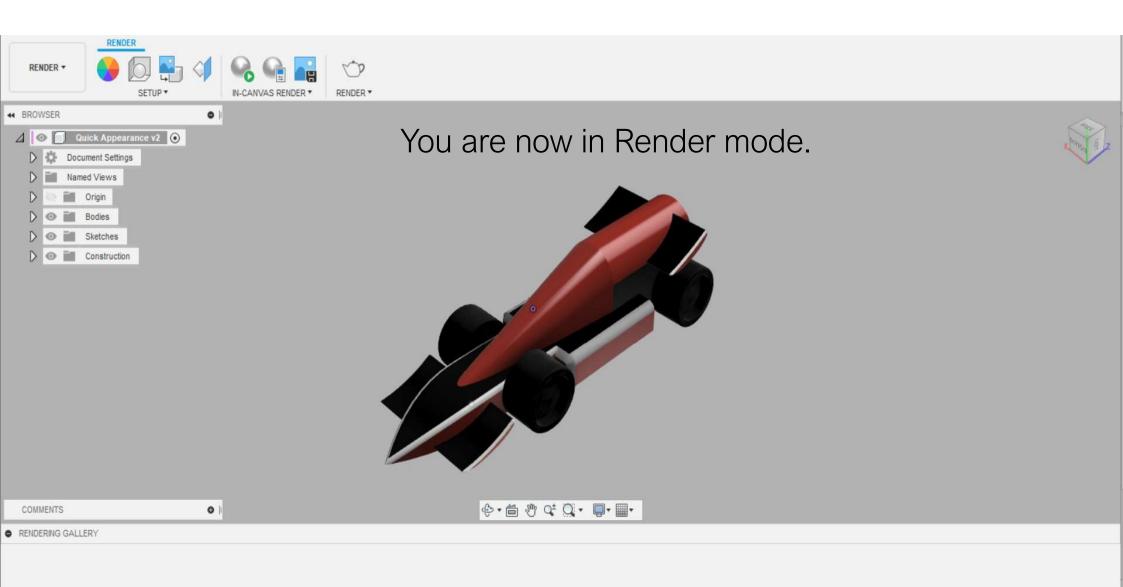

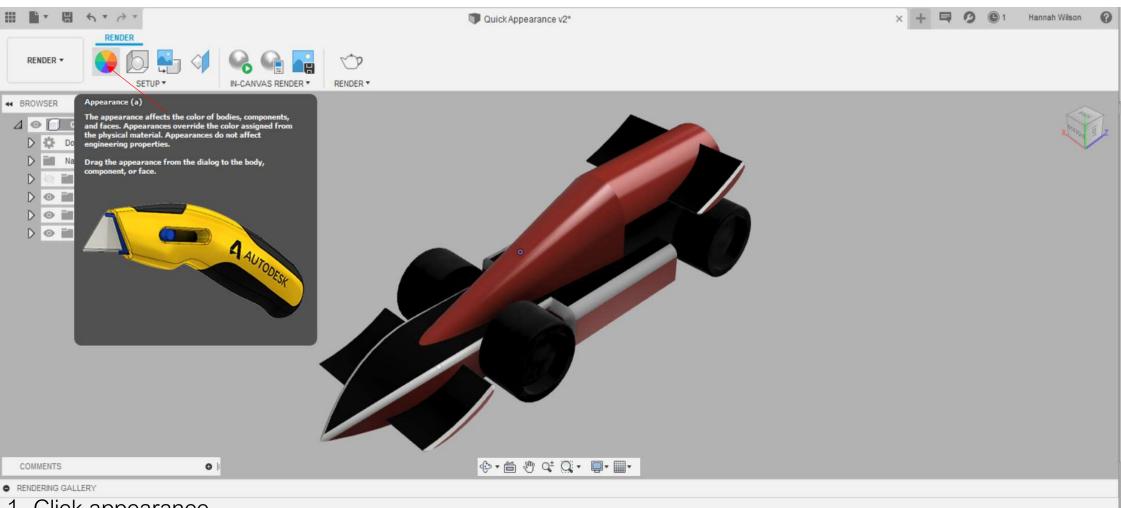

1- Click appearance.

We have already created a quick appearance in design mode. You can change your colour scheme in render mode.

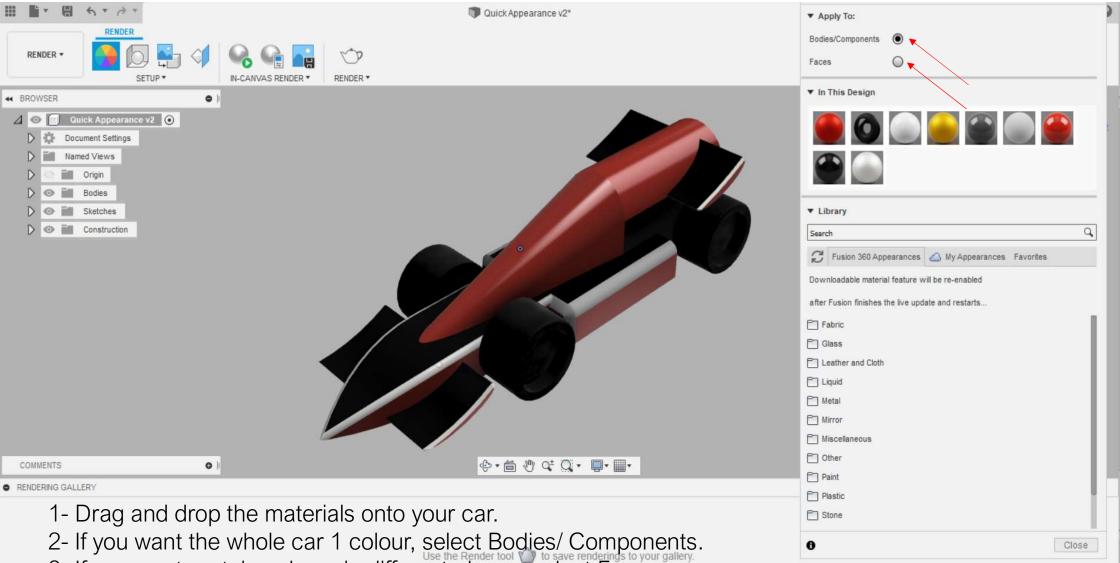

3- If you want certain colours in different places, select Faces.

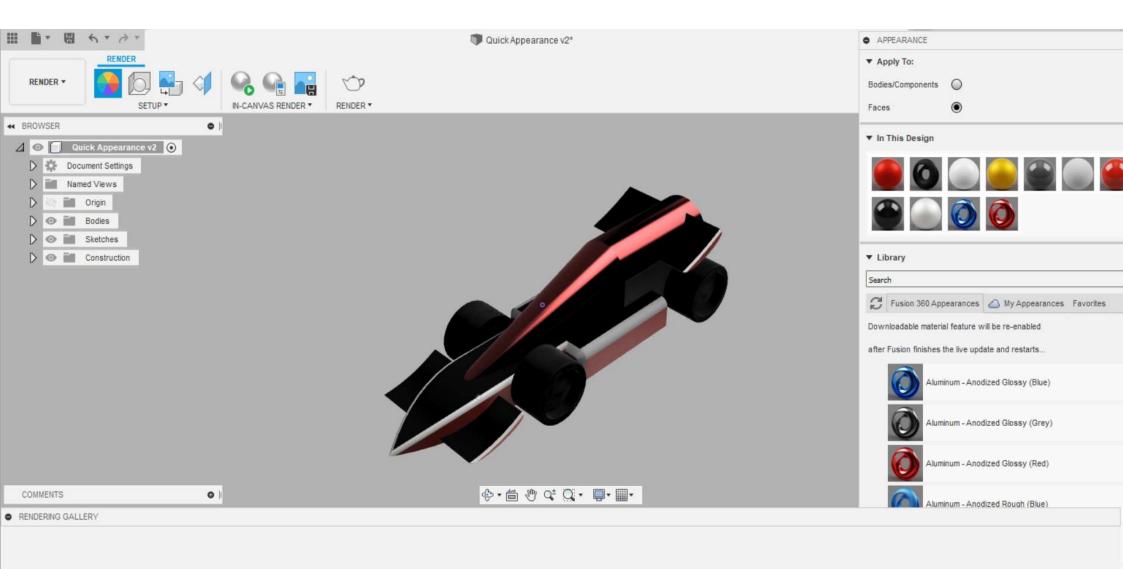

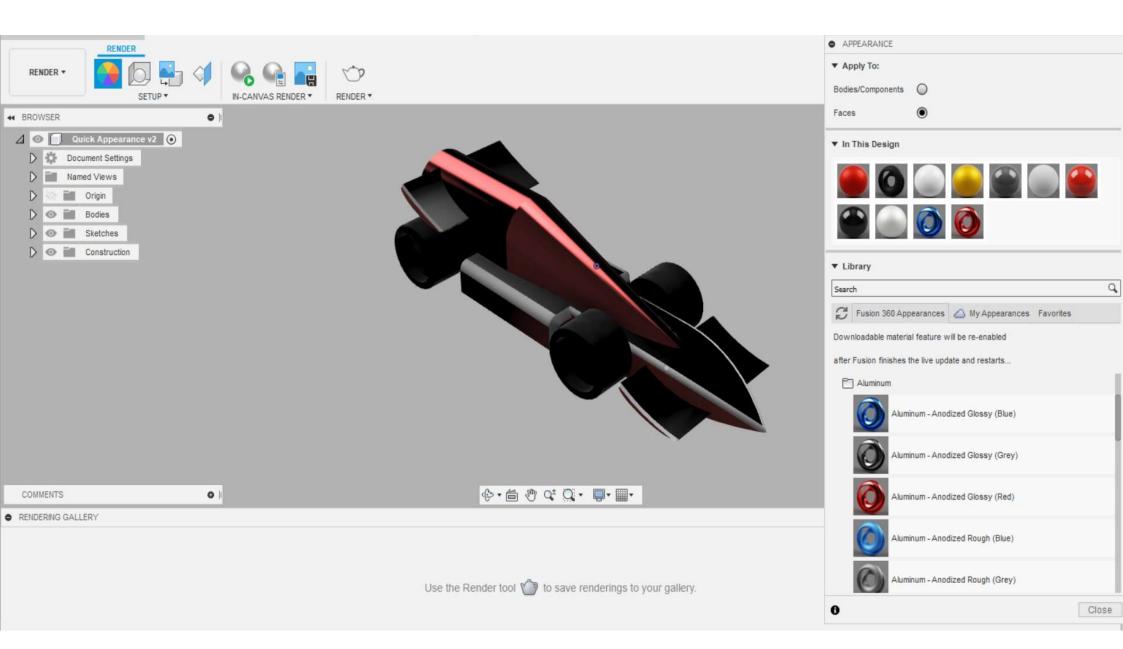

IN-CANVAS RENDER \* RENDER \*

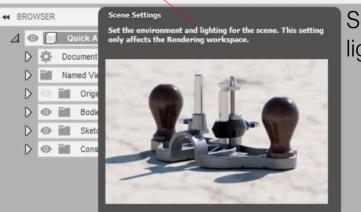

RENDER

SETUP

RENDER •

Select Scene Settings. This setting will allow you to choose different lighting and camera angles for your rendered image.

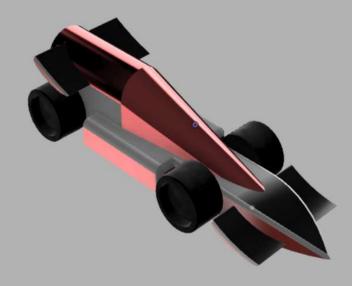

COMMENTS

0 |

∲• 🖆 🖑 Q⁺ Q`• 📮• 🔳•

RENDERING GALLERY

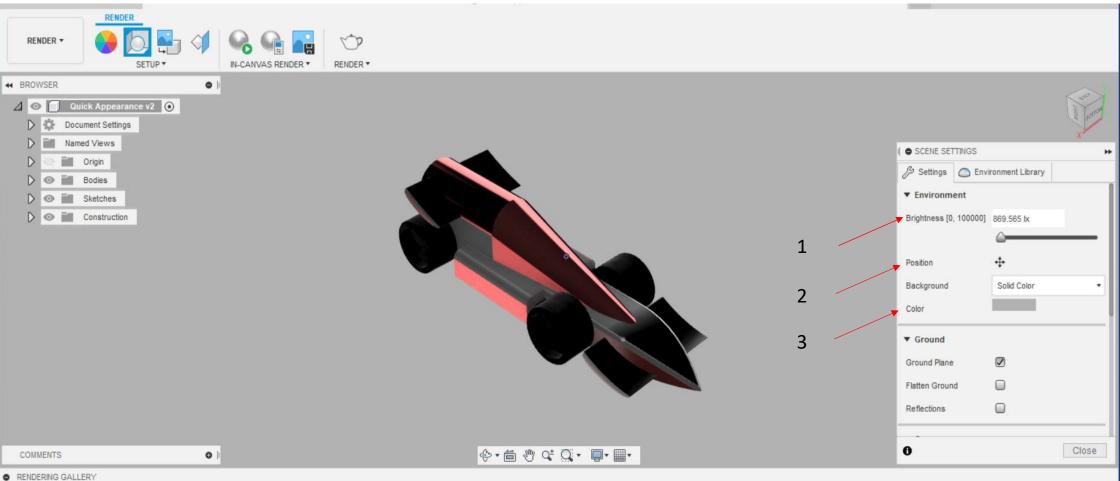

- RENDERING GALLERY
- 1- Brightness- Brightness will brighten your image. We would suggest brightness between 1000-1500lx.
- 2- Position- Position will allow you to choose the position of the camera. It may create a shadow underneath your car.
- 3- Background and Colour- You can choose Solid Colour and choose the colour of your background.

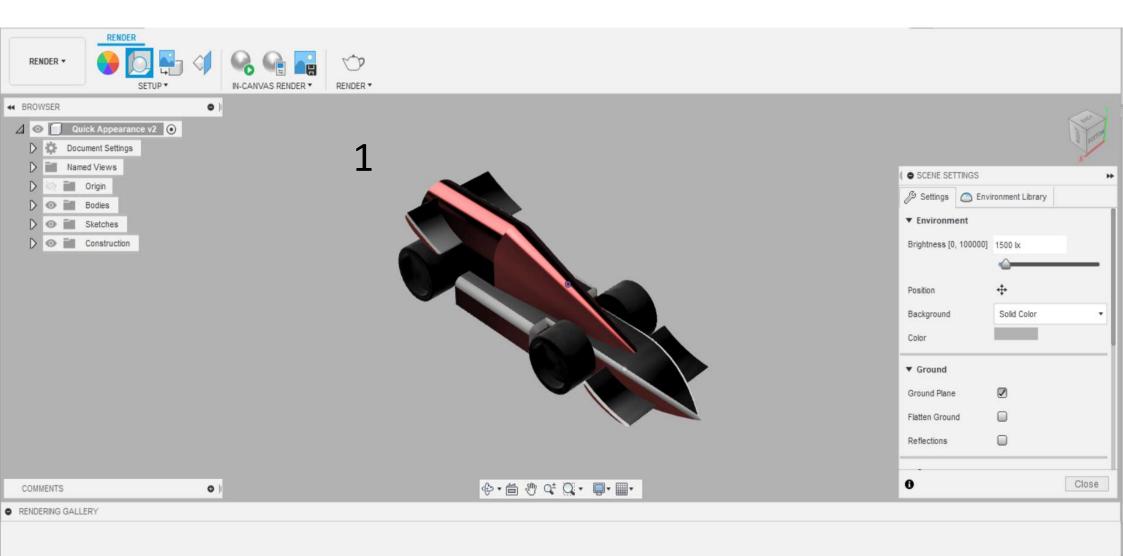

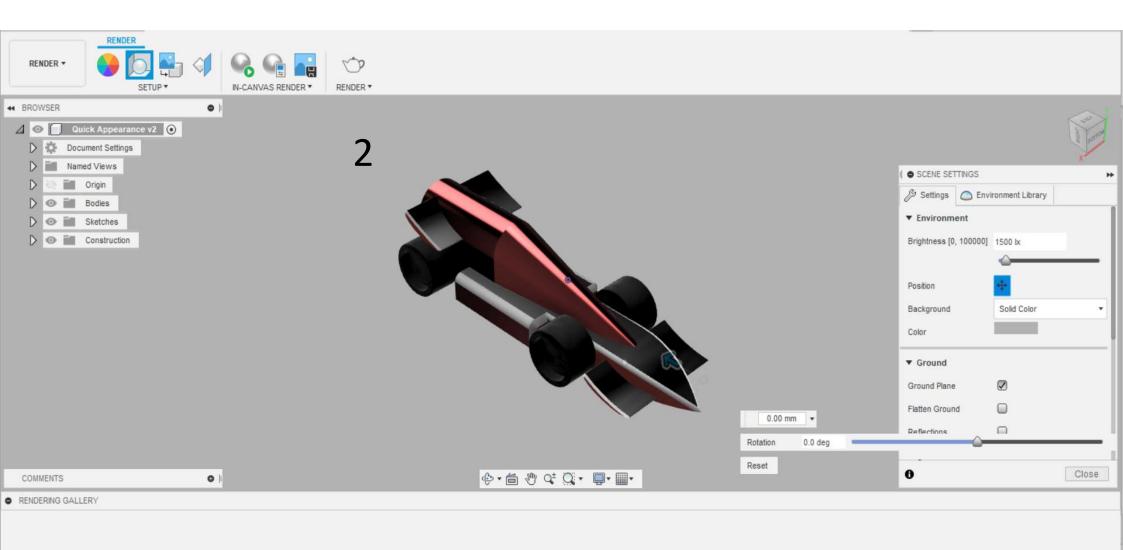

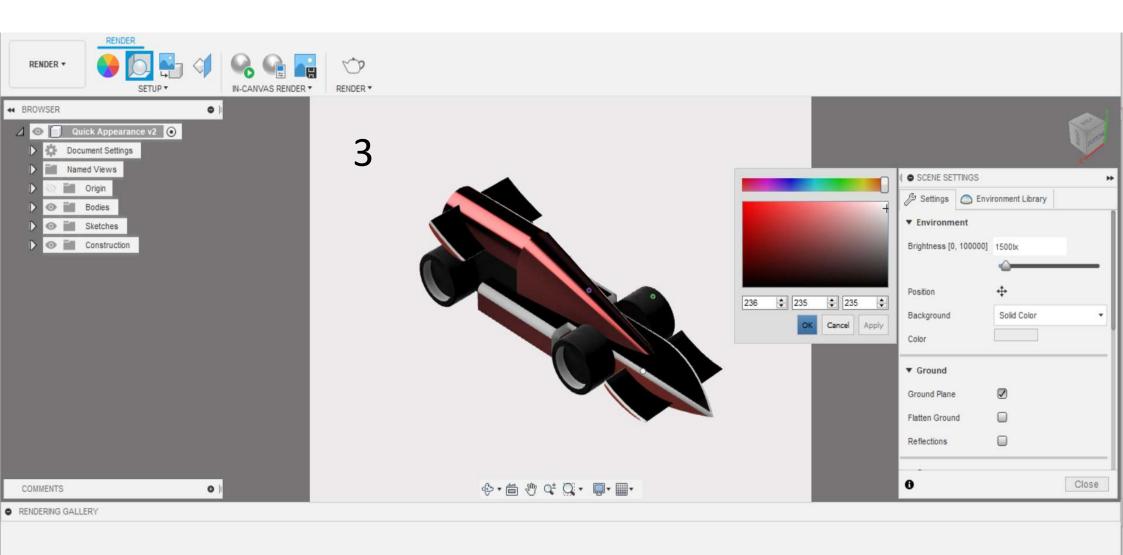

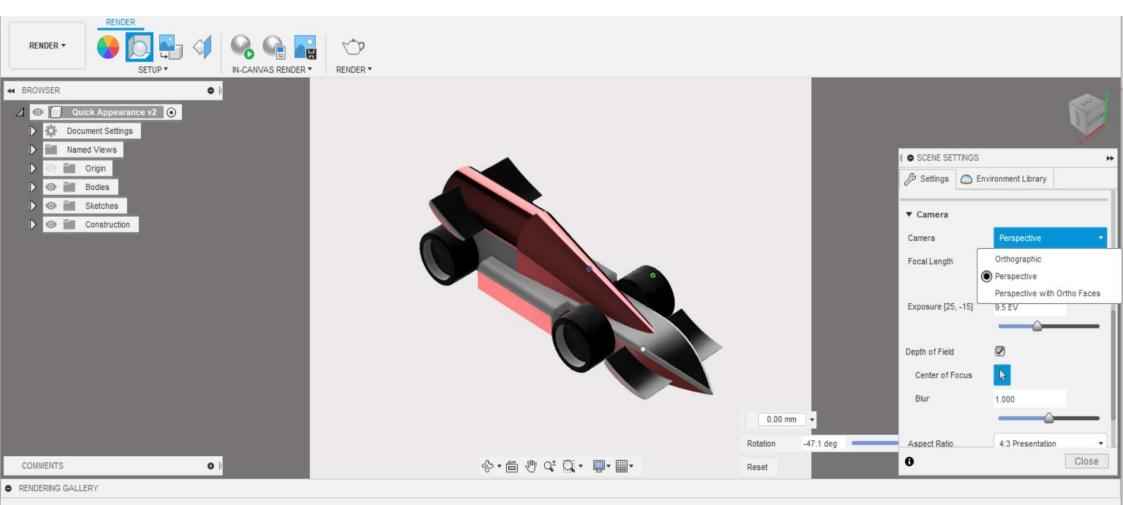

Camera- You can choose the different camera views.

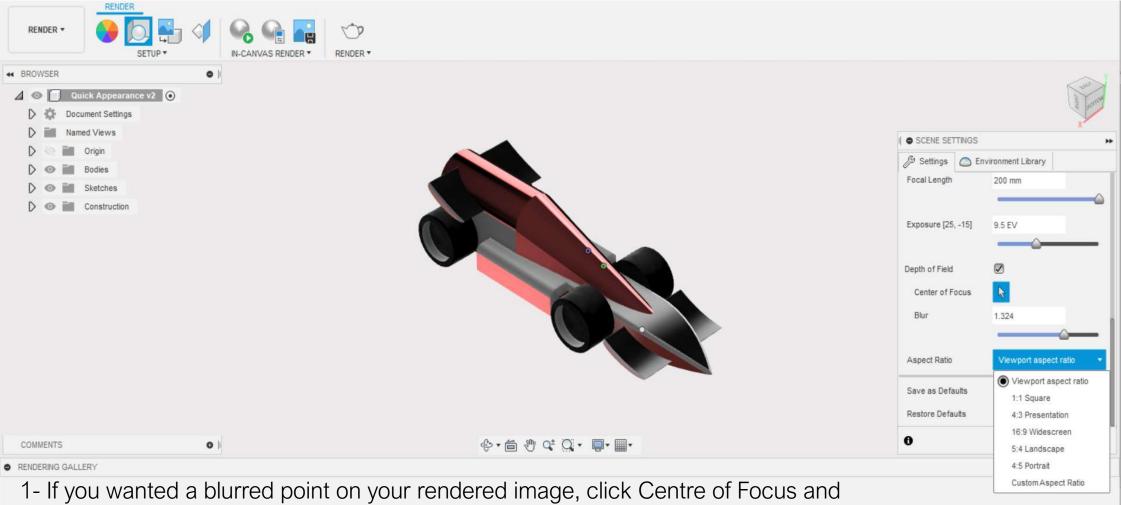

choose where you would like the blurred part of the image.

2- Aspect Ratio- You can choose different viewports of the rendered image.

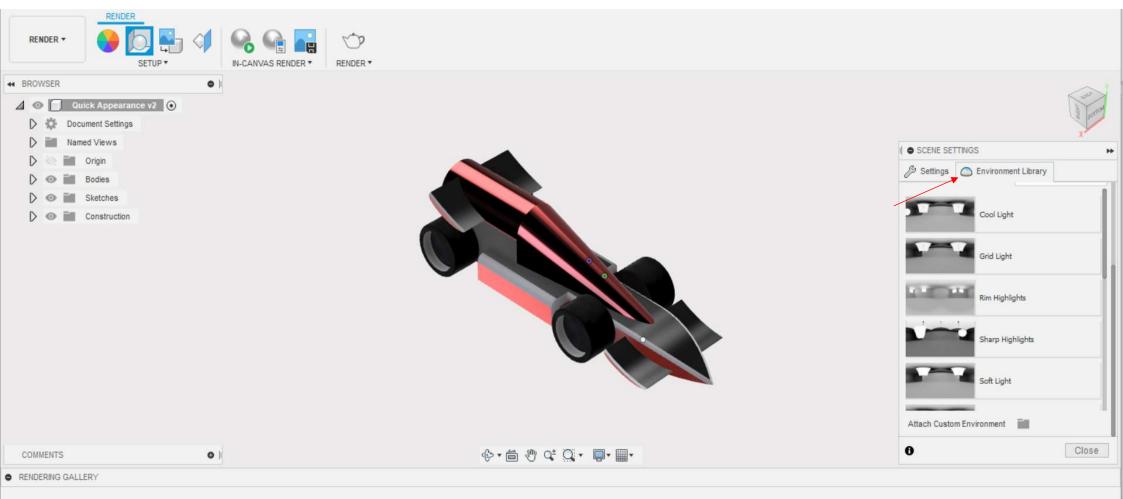

Environment Library.

Use the Render tool 🏠 to save renderings to your gallery.

You can choose different lighting to your rendered image.

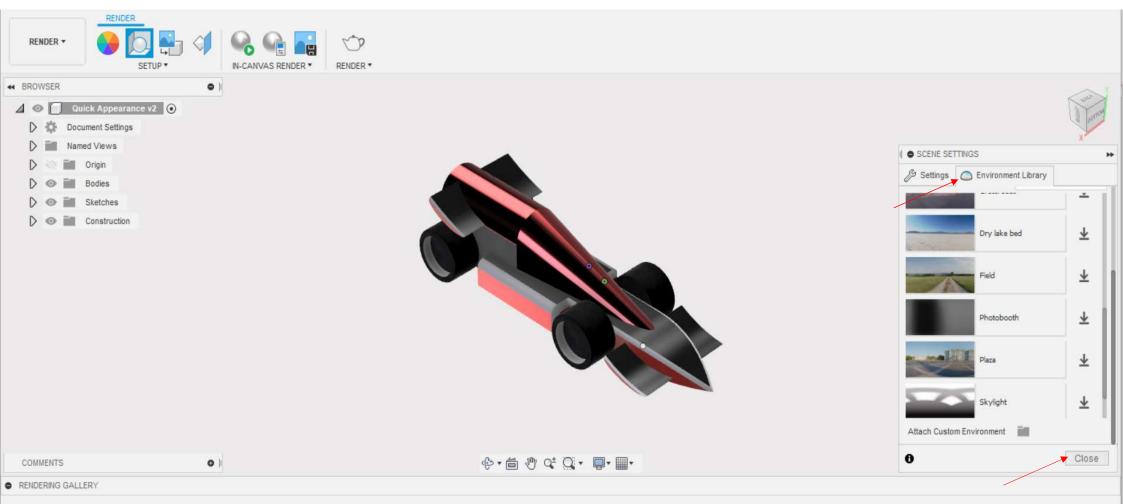

- 1- You can download different environments to your rendered image.
- 2- Once your happy with the scene settings, click Close.

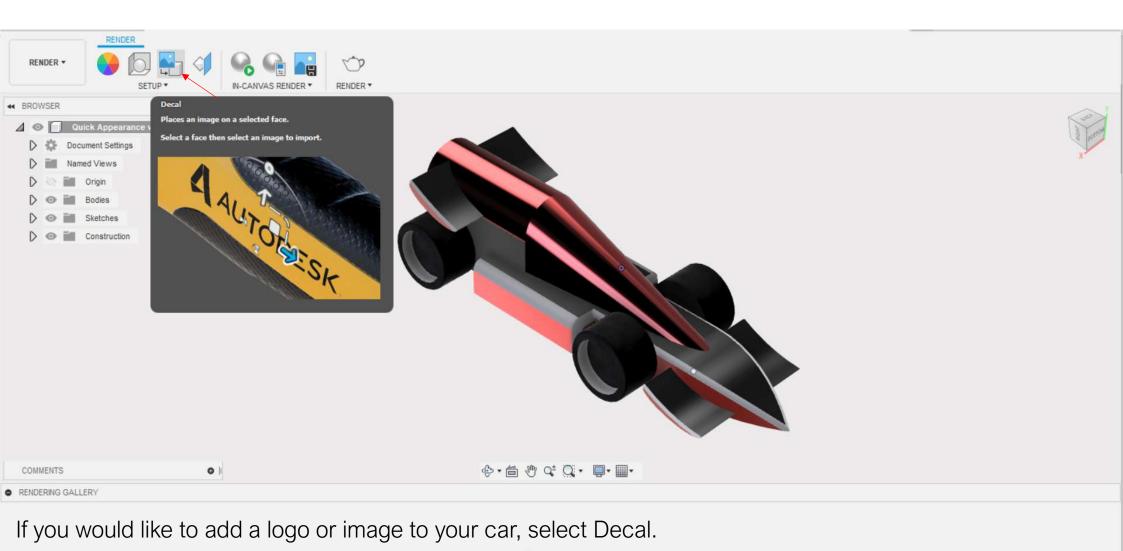

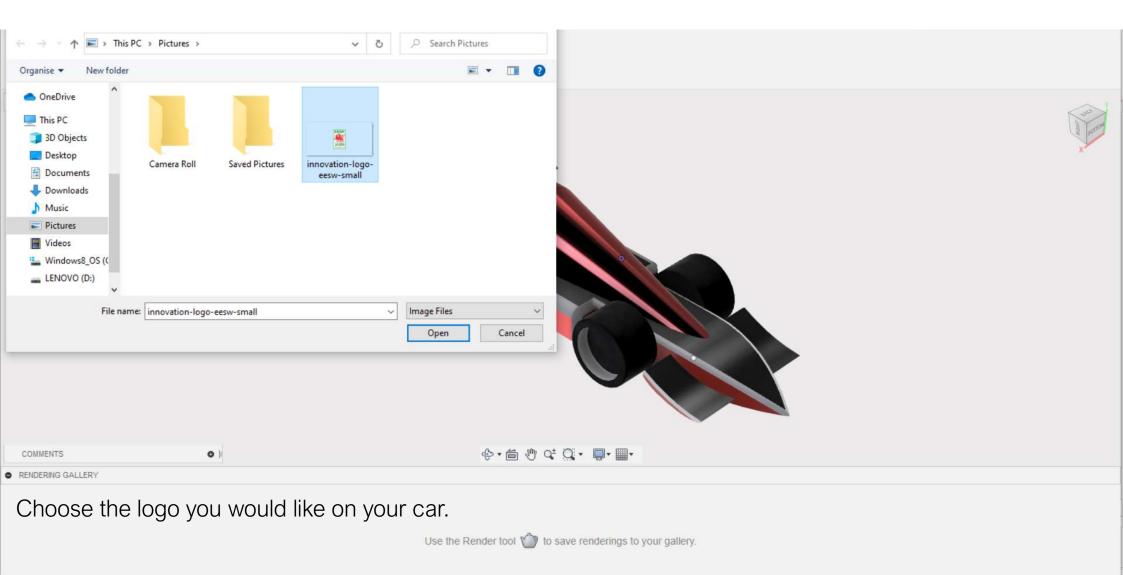

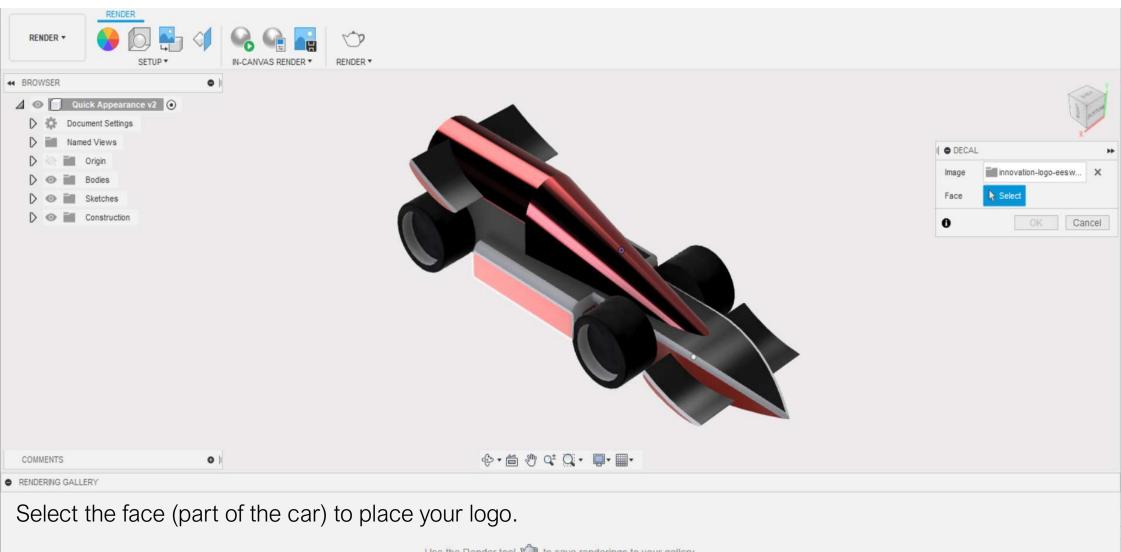

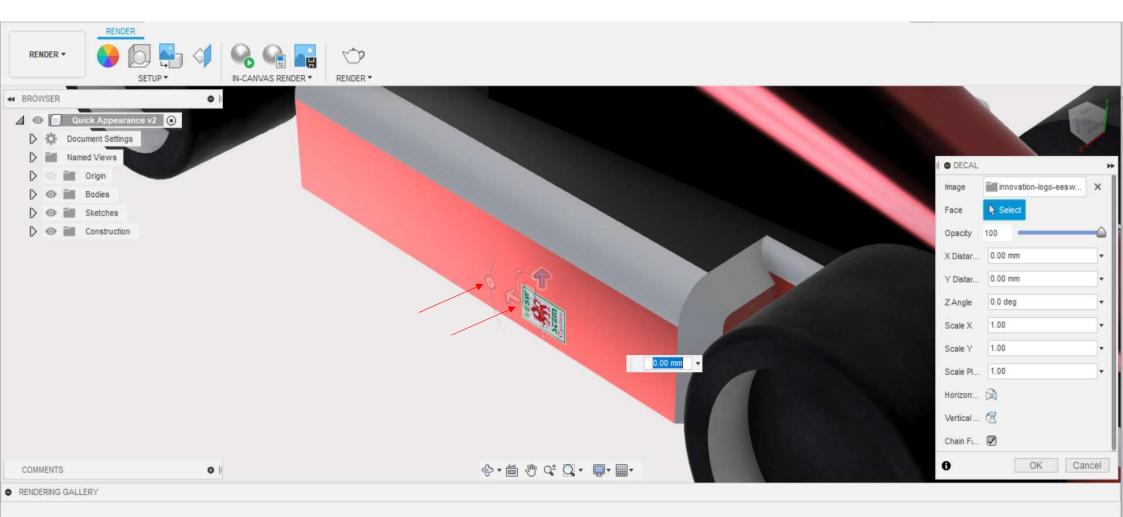

- 1- Use the arrows around the logo to move the position.
- 2- Use the circular tool to rotate the logo. Use the Render tool of to save renderings to your gallery.

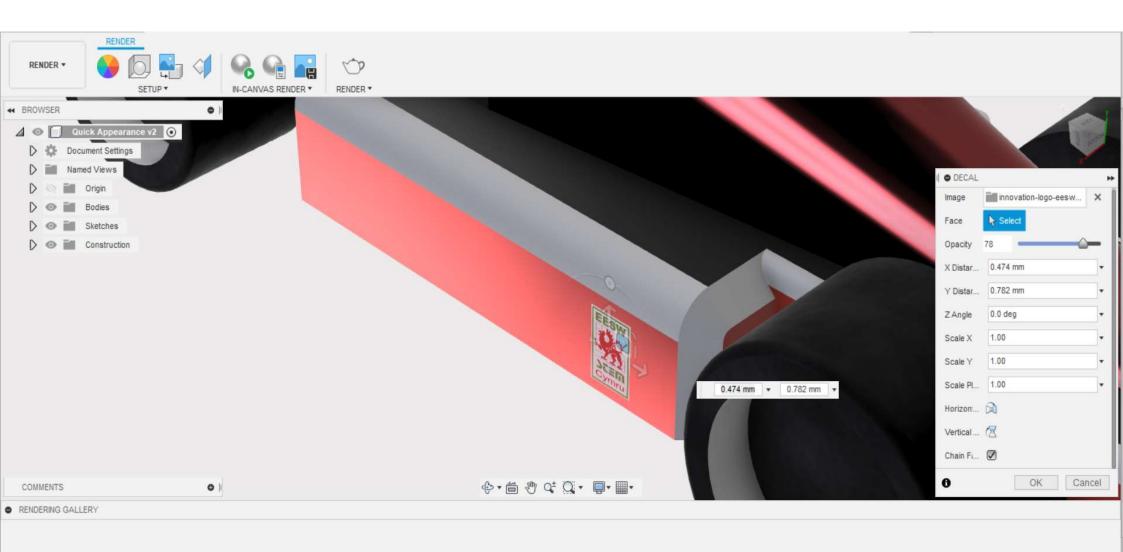

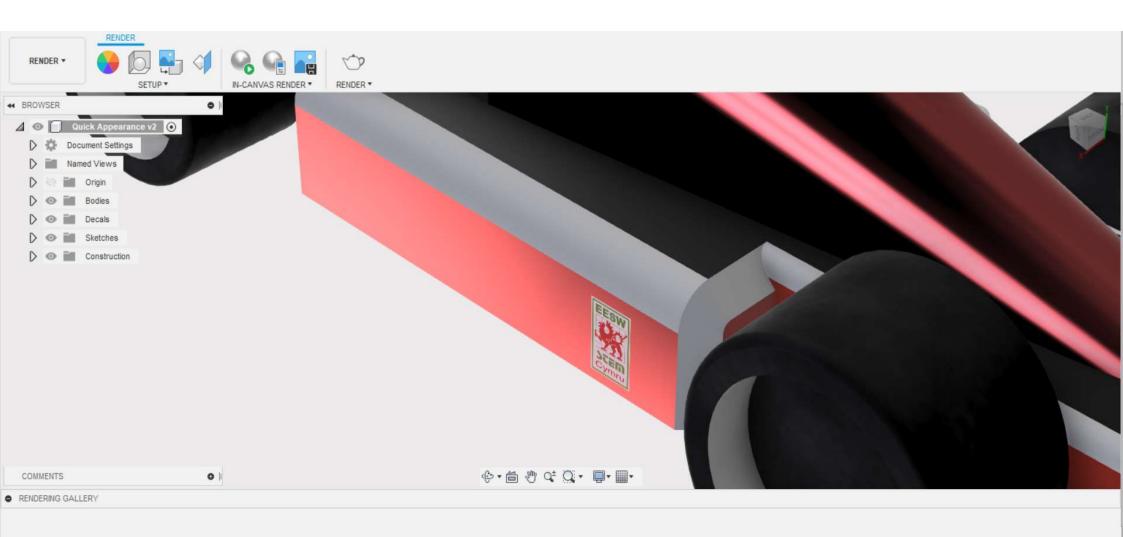

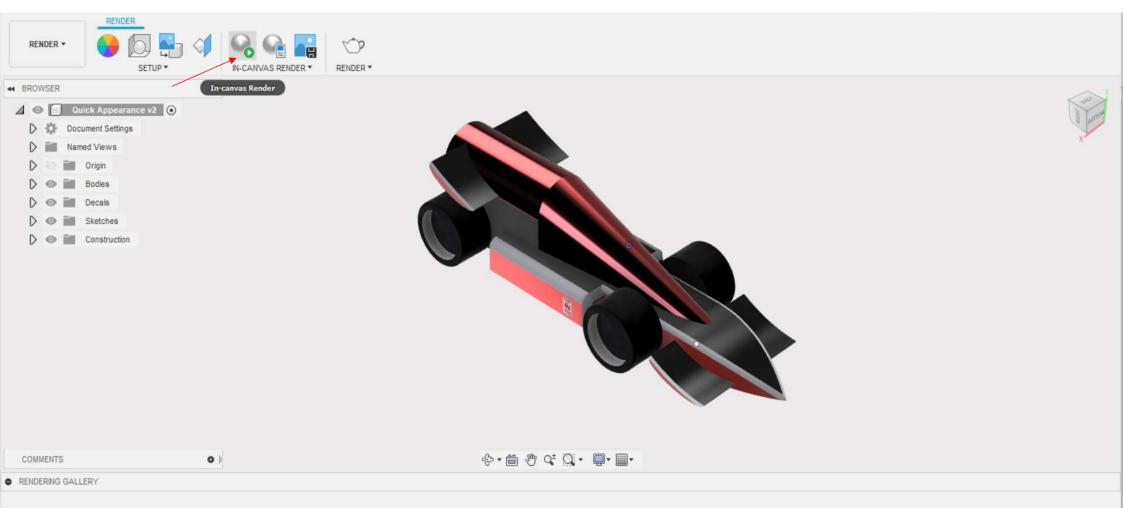

There are two ways you can render- In Canvas Render and Render.

- 1- In-Canvas Render is local and will render to your resolution of your screen.
- 2- Render is a cloud based tool which will give you a better rendered image.

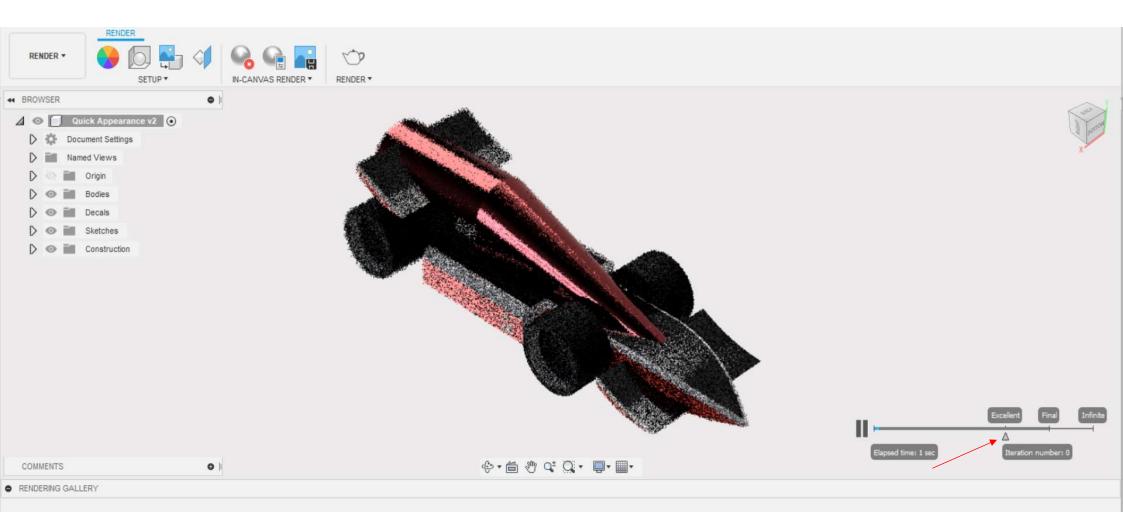

- 1- Once you have clicked In-Canvas Render, car will automatically start to render.
- 2- You can change the quality of your render by moving the little arrow to infinite.
- 3- Choosing Infinite, the timing of your rendered image will be longer than choosing excellent. However, the quality of your image will be much better.

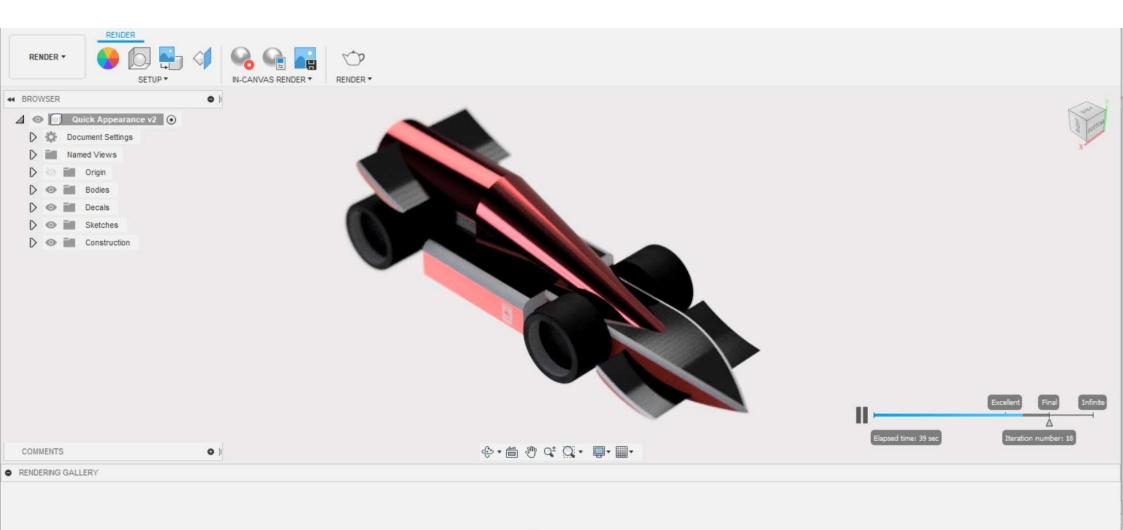

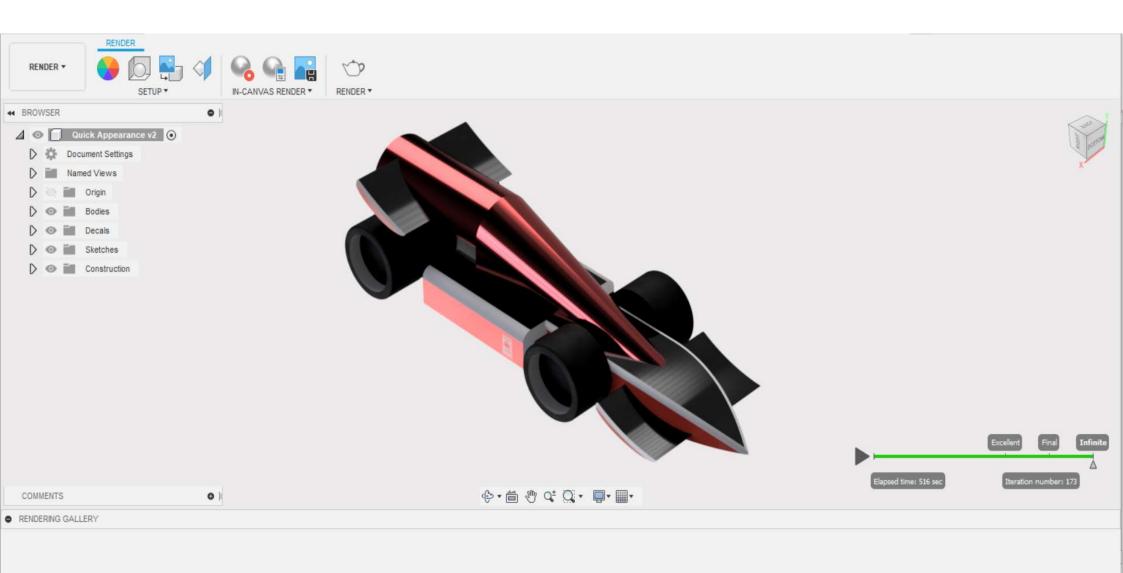

| RENDER *                                                                                                    |                                                                             |                                                |        |         |                   |          |                                                                                                    |
|----------------------------------------------------------------------------------------------------|-----------------------------------------------------------------------------|------------------------------------------------|--------|---------|-------------------|----------|----------------------------------------------------------------------------------------------------|
| H BROWSER O I                                                                                                    |                                                                             |                                                |        |         |                   |          |                                                                                                    |
| <ul> <li>Quick Appearance V2 </li> <li>Document Settings</li> <li>Named Views</li> <li>Origin</li> <li>Of Bodies</li> <li>Decals</li> <li>Sketches</li> <li>Construction</li> </ul> | RENDER SETTINGS     WEB MOBILI     Image Size     Aspect Ratio     Exposure | E PRINT VIDEO<br>Custom<br>Custom Aspect Ratio | CUSTOM |         | 1532 p)<br>515 p) | <b>_</b> | a designed and the second second seco |
|                                                                                                    | RENDER WITH Cloud Renderer Local Renderer RENDER QUALITY                    |                                                |        | rer     |                   |          |                                                                                                    |
|                                                                                                    | Standard                                                                    |                                                |        | Final 😌 |                   |          |                                                                                                    |
|                                                                                                    | RENDER QUEUE                                                                | E TIME: 🕥 < 20 minut<br>required               | tes    |         | Render            |          |                                                                                                    |
| COMMENTS O I                                                                                                    |                                                                             |                                                |        |         | C                 | lose     |                                                                                                    |
| RENDERING GALLERY                                                                                                    |                                                                             |                                                |        |         |                   |          |                                                                                                    |

Cloud rendering will give you better quality with your rendered image.

- 1- To render, you will need credits. With student accounts, you will have unlimited credits.
- 2- Once your happy with the settings, you can click Render.

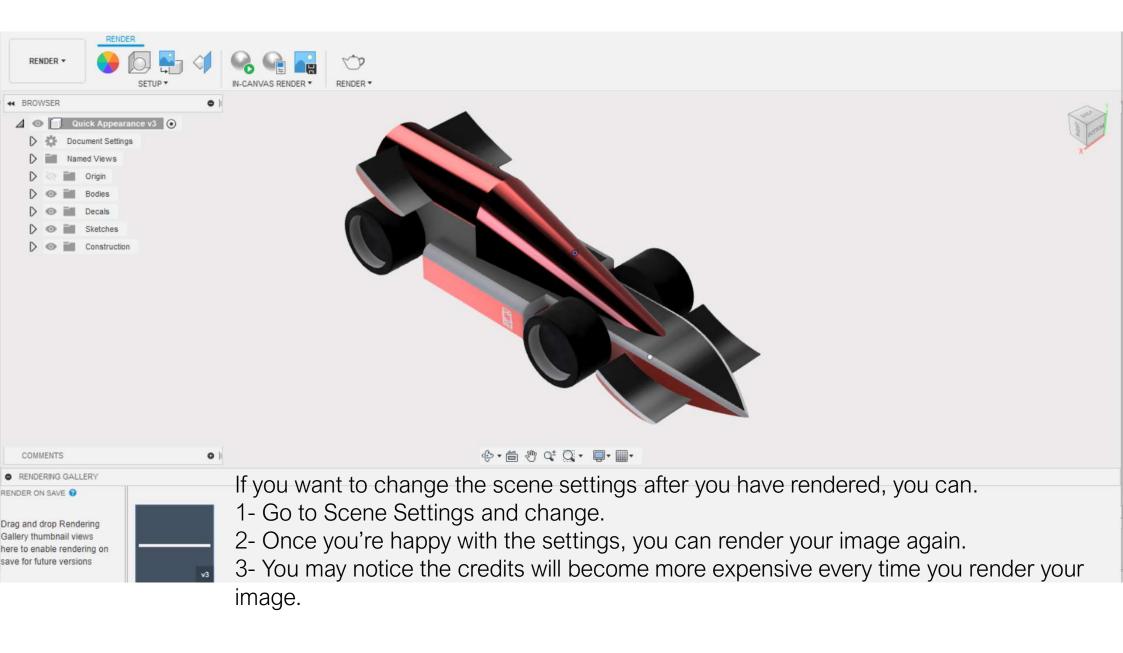

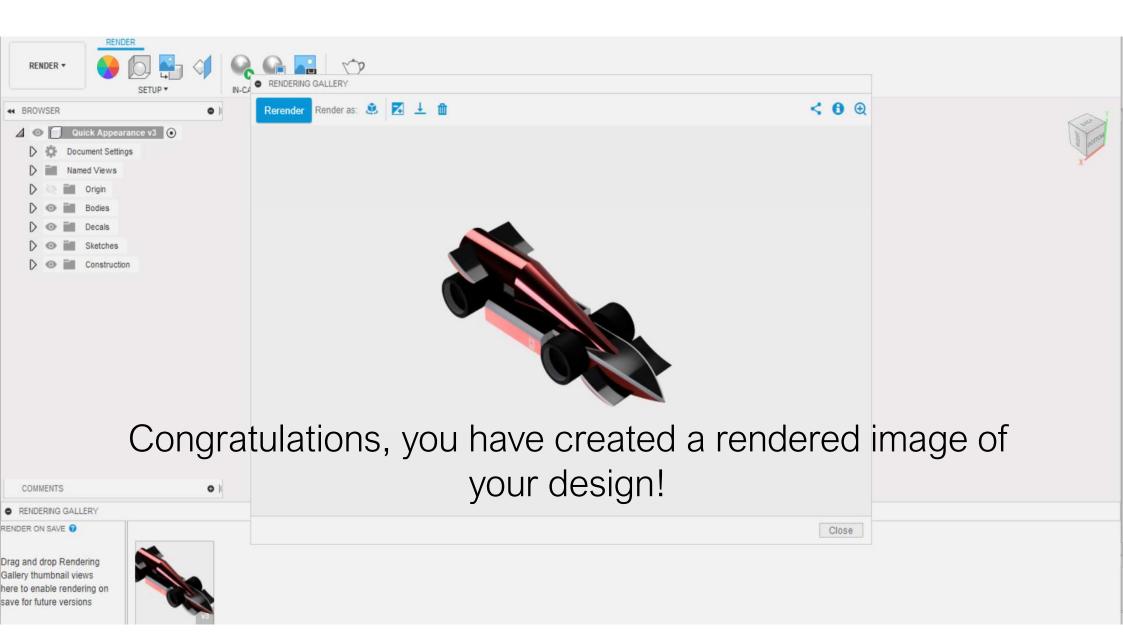